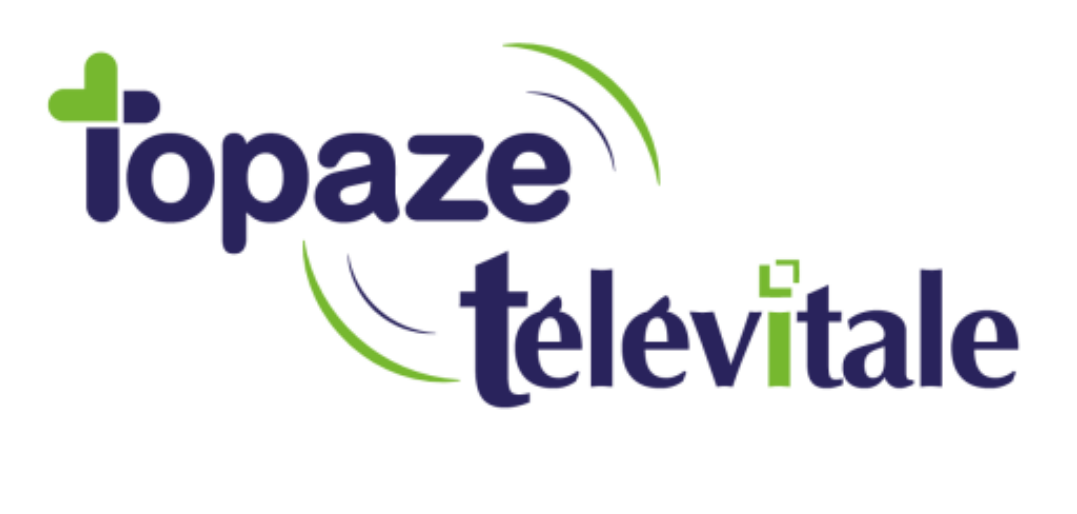

Spécialités : Toutes

# MISE EN PLACE D'UNE A.M.E. (AIDE MEDICALE D'ETAT)

Mise à jour du 31/10/2018

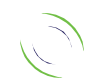

Immeuble Le Gamma – 92 avenue des Logissons 13770 VENELLES Tél : 04 42 54 91 91 - Fax : 04 42 54 91 84 - www.televitale.fr

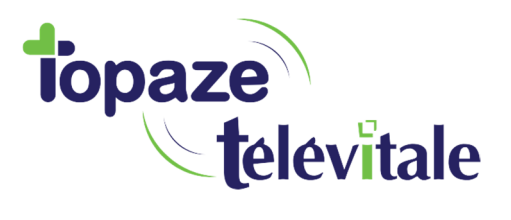

### 1. Mise en place d'une AME

L'Aide médicale de l'Etat (AME de base) est destinée à permettre l'accès aux soins médicaux des personnes de nationalité étrangère résidant en France, dépourvues de droits à l'assurance maladie et qui ne remplissent pas les conditions pour bénéficier de la CMU.

L'AME est accordée sous condition de ressources et ouvre droit à la prise en charge à 100 %, avec dispense d'avance des frais :

- des soins médicaux dispensés à l'hôpital et en médecine de ville
- des prescriptions médicales ;
- du forfait journalier, en cas d'hospitalisation.

Un patient en AME n'a pas de carte vitale, c'est donc une création manuelle du dossier patient et une facturation uniquement en **mode dégradé**.

La caisse du patient doit être une CPAM (son n° de sécurité sociale débute généralement par 7 ou 8, mais ce n'est pas systématique) et c'est sa complémentaire qui précisera que le patient est en AME

Pour affecter au patient une complémentaire AME, allez sur l'onglet Complémentaire du dossier patient.

Cliquez sur « choisir »…

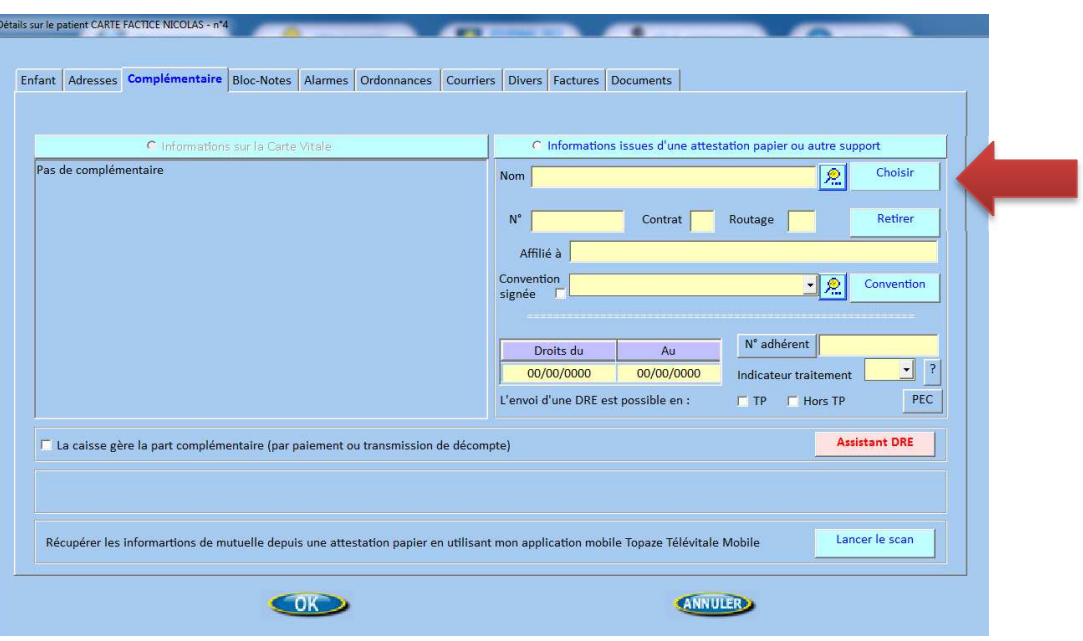

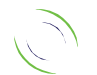

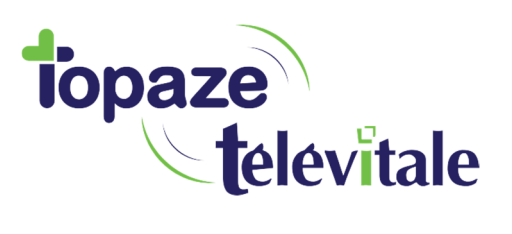

#### …puis sélectionnez AME (0075500017)

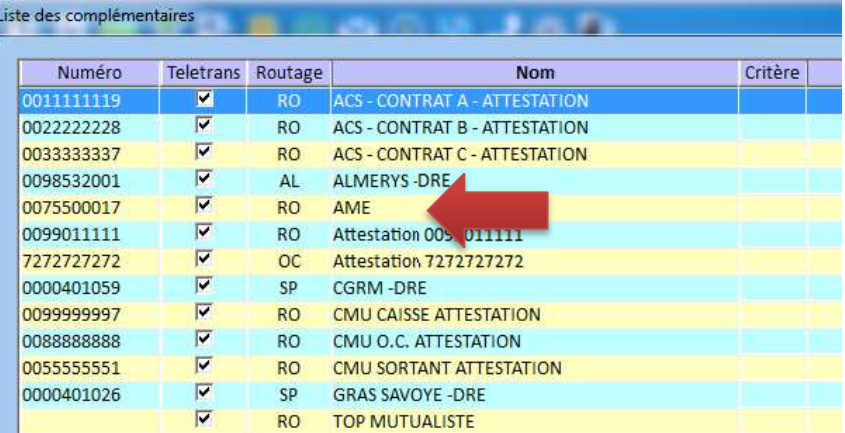

3

#### Saisissez la date de début et de fin des droits, puis OK.

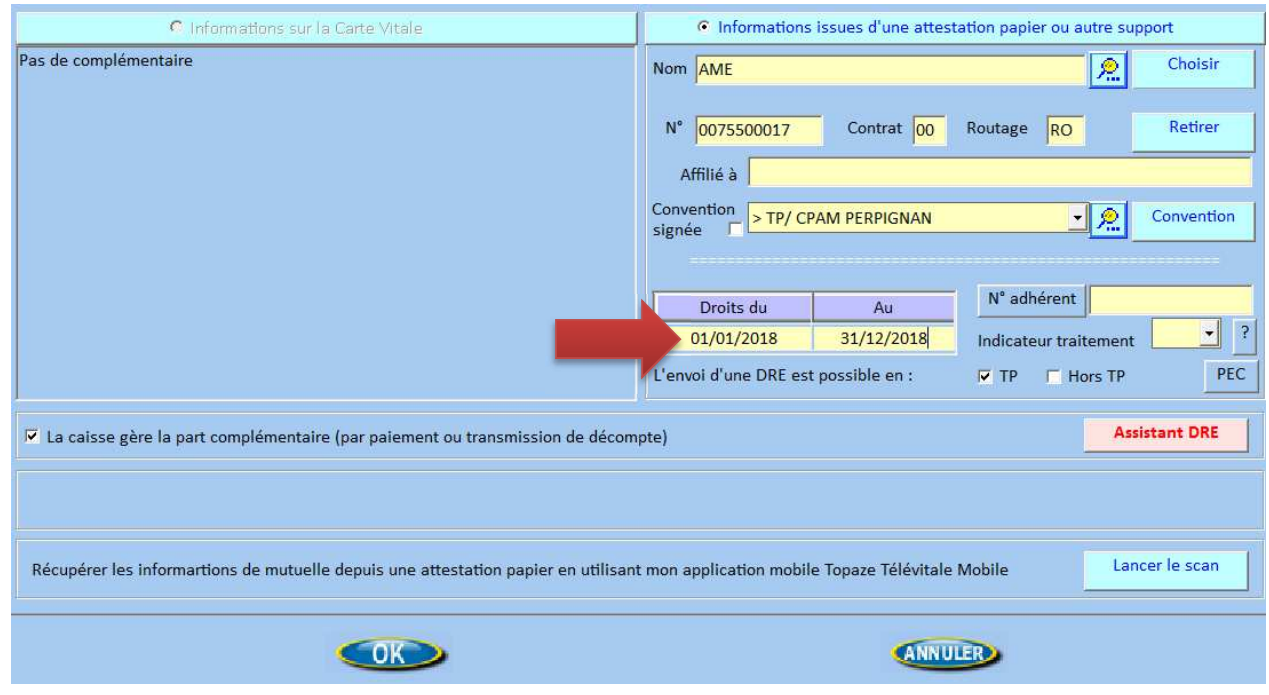

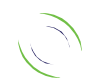

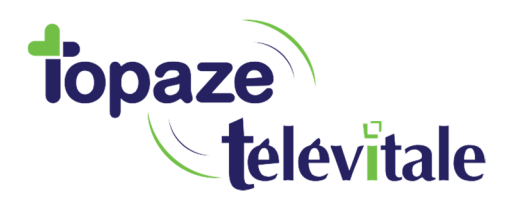

## **2. Facturation pour un auxiliaire médical**

Dans la fenêtre de la prescription, il faut cocher la case «*aide médicale de base - AME"* et sélectionner pas d'exonération. Le logiciel détecte (par rapport au début du n° de sécurité sociale débutant par 7 ou 8) que votre patient est susceptible de bénéficier de l'AME et vous proposera également de cocher cette case.

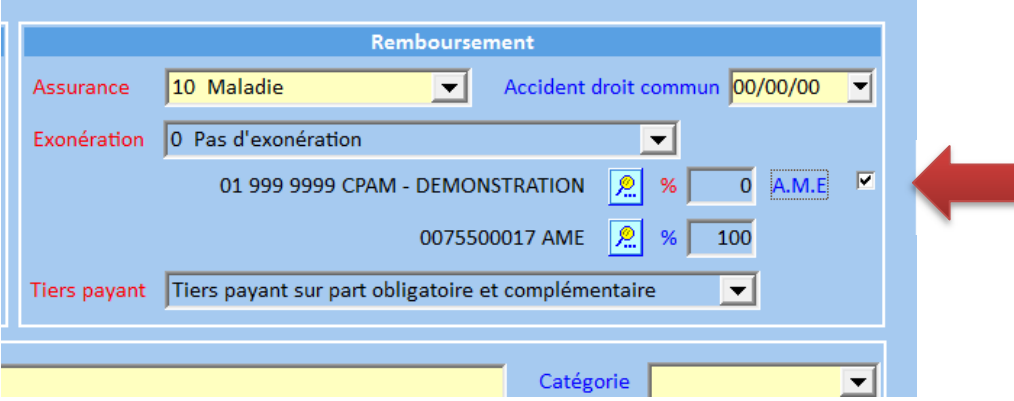

**Attention : veillez toujours à vous reporter à l'attestation fournie par le patient pour déterminer ses droits à l'AME de base. En effet, un n° de sécurité sociale débutant par 7 ou 8 n'implique pas systématiquement que le patient est bénéficiaire de l'AME de base. De même, il existe des patients bénéficiant de l'AME de base avec un n° de sécurité sociale débutant par 1 ou 2.**

Lors de la facturation de la prescription, la facture sera automatiquement mise en forme avec :

- Pas d'exonération
- Cadre de remboursement : tiers payant sur la part obligatoire ET complémentaire
- 0% pour la caisse
- 100 % pour la complémentaire "AME"
- Qualificatif de dépense à N (non remboursable) pour les actes

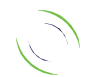

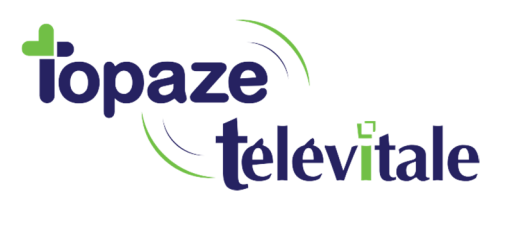

Remarque : si vous réalisez directement la facture sans saisir la prescription (à partir du menu Facturer), après avoir saisi les actes, revenez sur le premier onglet de la facture et cliquez sur le bouton *"Aide médicale d'état"*, puis validez la facture par le bouton Imprimer.

Si vous avez oublié de cliquer sur le bouton *"Aide médicale d'état"* et que le n° de sécurité sociale du patient débute par 7 ou 8, le logiciel vous indiquera que votre patient est susceptible de bénéficier de l'AME et vous proposera la fenêtre ci-dessous.

En répondant Oui, la facture sera automatiquement mise en forme avec les caractéristiques indiquées ci-dessus.

Si votre patient n'est pas bénéficiaire de l'AME de base, répondez non à la question ci-dessous.

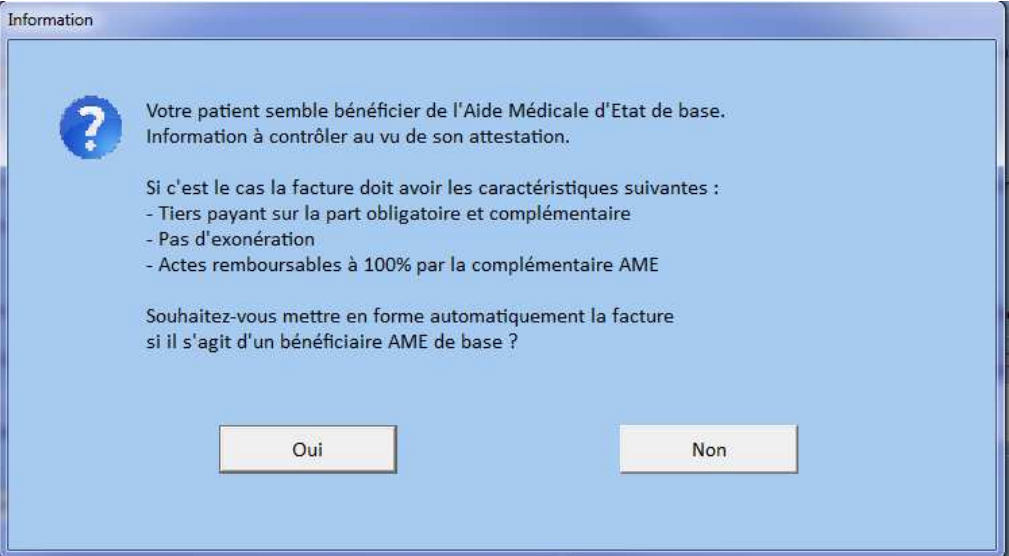

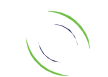

5